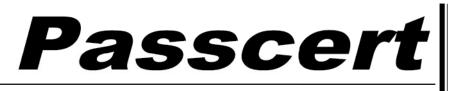

Higher Quality, better service!

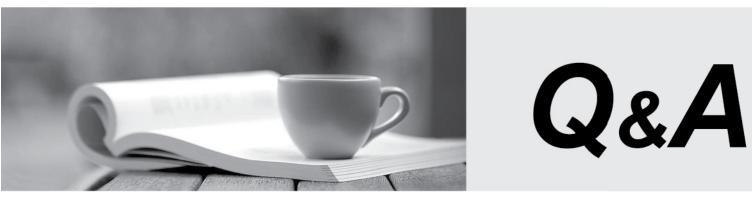

Http://www.passcert.com

We offer free update service for one year.

## Exam : 200-550

# Title : Zend Certified PHP Engineer

### Version : DEMO

1.What is the output of the following code? echo '1' .(print '2') + 3; A.123 B.213 C.142 D.214 E.Syntax error Answer: D

#### Answer: D

2.What is the output of the following code? \$a = 3; switch (\$a) { case 1: echo 'one'; break; case 2: echo 'two'; break; default: echo 'four'; break; case 3: echo 'three'; break; } A.one B.two C.three D.four

Answer: C

3.What is "instanceof" an example of?
A.a boolean
B.an operator
C.a function
D.a language construct
E.a class magic
Answer: B

4.Which of the following may be used in conjunction with CASE inside a SWITCH statement?
A.A scalar
B.An expression
C.A boolean
D.All of the above
Answer: D

5.What is the output of the following code? \$a = 'a'; \$b = 'b'; echo isset(\$c) ? \$a.\$b.\$c : (\$c = 'c').'d'; A.abc B.cd C.0d

#### Answer: B

6.Which of the following are valid identifiers? (Choose 3)
A.function 4You() { }
B.function \_4You() { }
C.function object() { }
D.\$1 = "Hello";
E.\$\_1 = "Hello World";
Answer: B,C,E

7.What super-global should be used to access information about uploaded files via a POST request?

A.\$\_SERVER B.\$\_ENV C.\$\_POST D.\$\_FILES E.\$\_GET **Answer:** D

8. What is the difference between "print" and "echo"?

A.There is no difference.

B.Print has a return value, echo does not

C.Echo has a return value, print does not

D.Print buffers the output, while echo does not

E.None of the above

Answer: B

9.What is the output of the following code? echo "1" + 2 \* "0x02"; A.1 B.3

C.5 D.20

E.7

Answer: C

10.What is the result of the following bitwise operation in PHP?

1 ^ 2 A.1

B.3

C.2

D.4

E.-1

Answer: B

11.What is the output of the following code? echo "22" + "0.2", 23 .1; A.220.2231 B.22.2231 C.22.2,231 D.56.2 **Answer:** B

12.What is the output of the following code? \$first = "second"; \$second = "first"; echo \$\$\$first; A."first" B."second" C.an empty string D.an error **Answer:** B

#### 13.CORRECT TEXT

Your supervisor wants you to disallow PHP scripts to open remote HTTP and FTP resources using PHP's file functions.Which php.ini setting should you change accordingly? A.allow\_url\_fopen, allow\_url\_fopen=off, allow\_url\_fopen=Off, allow\_url\_fopen = off, allow\_url\_fopen = Off Answer: A

14.Which of the following code snippets DO NOT write the exact content of the file "source.txt" to "target.txt"? (Choose 2) A.file\_put\_contents("target.txt", fopen("source.txt", "r")); B.file\_put\_contents("target.txt", readfile("source.txt")); C.file\_put\_contents("target.txt", join(file("source.txt"), "\n")); D.file\_put\_contents("target.txt", file\_get\_contents("source.txt")); E.\$handle = fopen("target.txt", "w+"); fwrite(\$handle, file\_get\_contents("source.txt")); fclose(\$handle); Answer: B,C

15. What is the recommended method of copying data between two opened files?

A.copy(\$source\_file, \$destination\_file);

B.copy(\$destination\_file, \$source\_file);

C.stream\_copy\_to\_stream(\$source\_file, \$destination\_file);

D.stream\_copy\_to\_stream(\$destination\_file, \$source\_file);

E.stream\_bucket\_prepend(\$source\_file, \$destination\_file);

#### Answer: C

16. Which of the following will set a 10 seconds read timeout for a stream?

A.ini\_set("default\_socket\_timeout", 10);
B.stream\_read\_timeout(\$stream, 10);
C.Specify the timeout as the 5th parameter to the fsockopen() function used to open a stream
D.stream\_set\_timeout(\$stream, 10);
E.None of the above
Answer: D
17.What function allows resizing of PHP's file write buffer?
A.ob\_start()
B.set\_write\_buffer()

C.stream\_set\_write\_buffer()

D.Change the output\_buffering INI setting via ini\_set() function

Answer: C

18.What does the \_\_FILE\_\_ constant contain?
A.The filename of the current script.
B.The full path to the current script.
C.The URL of the request made.
D.The path to the main script.
Answer: B

19.What can prevent PHP from being able to open a file on the hard drive (Choose 2)?
A.File system permissions
B.File is outside of open\_basedir
C.File is inside the /tmp directory.
D.PHP is running in CGI mode.
Answer: A,B

20.What purpose do namespaces fulfill? A.Encapsulation B.Alternative to classes C.Improved performance D.All of the above **Answer:** A